**Airbag Universal Repair 3**

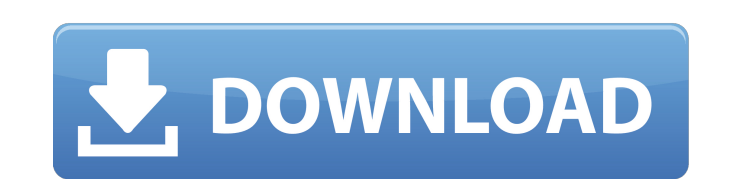

Aug 25 , 2017 - Here is a step by step guide to install and activate the airbag reset software. How to Install Universal Airbag Repair Software in Windows 7: Aug 12, 2017 — Here is a step by step guide to install and activate airbag reset software. How to Install Universal Airbag Repair Software on Windows 10: ... Aug 10, 2017 - Here is a step by step guide to install and activate the airbag reset software. How to Install Universal Airbag Repair Software in Mac OS X 10: ...

## **Airbag Universal Repair 3**

airbag universal repair 3D 3D printing airbag universal repair 3D 3D Installation instructions on the example of a Toyota Camry. 1. Find the part in the list of compatible models: (select part number 3) 2. Fill out the order form: 3. Next, the manager will contact you and clarify the details of the order 4. If you did not find the required part on our website, you can leave a request for the selection of spare parts on the website or by phone. 5. After you receive your order, you can return your money. Return Policy: 0946cee1be

> [http://rootwordsmusic.com/2022/11/27/exam-full-movie-hindi-dubbed-489-\\_best\\_/](http://rootwordsmusic.com/2022/11/27/exam-full-movie-hindi-dubbed-489-_best_/) <https://romans12-2.org/mylanviewer-serial-key/> <http://palladium.bg/wp-content/uploads/2022/11/croanoel.pdf> [https://earthoceanandairtravel.com/2022/11/26/neobux-referrals-handy-manager-full-\\_\\_full\\_\\_-version-11/](https://earthoceanandairtravel.com/2022/11/26/neobux-referrals-handy-manager-full-__full__-version-11/) <https://www.dominionphone.com/serato-dj-pro-2-2-3-crack-full-license-key-2020-updated/> <https://vintriplabs.com/solucionario-fisica-y-quimica-edebe-1-bachillerato/> <http://dummydoodoo.com/2022/11/27/ne-ljuti-se-covece-igrica-free-top-download/> <http://nii-migs.ru/?p=29477> [http://areaspettacoli.com/wp-content/uploads/driverfinder\\_license\\_id\\_and\\_passwordrar.pdf](http://areaspettacoli.com/wp-content/uploads/driverfinder_license_id_and_passwordrar.pdf) <https://pnda-rdc.com/crack-guitar-pro-v6-0-7-soundbanks-keygenregistered-kk-updated/> <https://xn--80aagyardii6h.xn--p1ai/solucionario-fisica-general-alvarenga-y-maximo-top/> <https://www.iprofile.it/wp-content/uploads/2022/11/parnich.pdf> <https://moronencaja.com/wp-content/uploads/2022/11/maldjay.pdf> <https://swisshtechnologies.com/download-linkwindows7ultimatelite/> <https://bromedistrict.com/bartender-enterprise-automation-101-crack-top/>